### **BGN 53.1 Course Outline as of Spring 2011**

## **CATALOG INFORMATION**

Full Title: Self-Paced Microsoft Word on the Macintosh Last Reviewed: 3/14/1990 Dept and Nbr: BGN 53.1 Title: MICROSOFT WORD/MAC

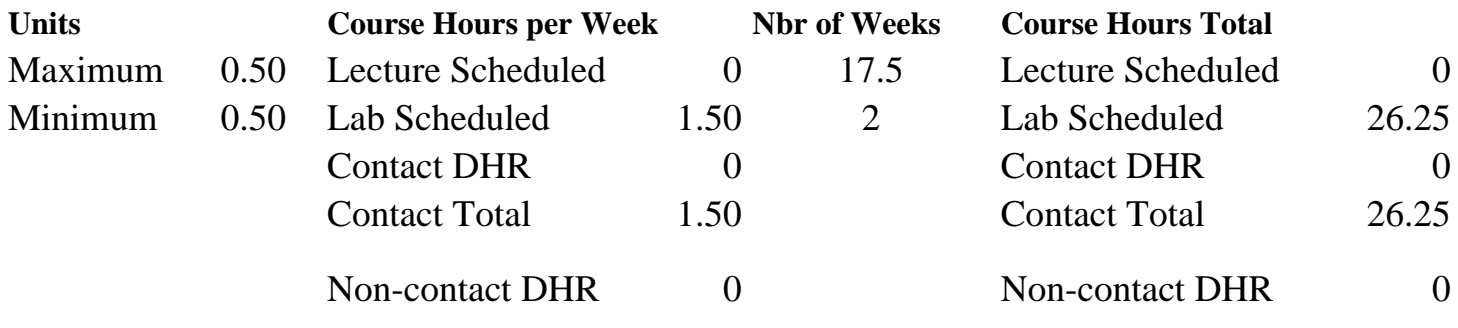

Total Out of Class Hours: 0.00 Total Student Learning Hours: 26.25

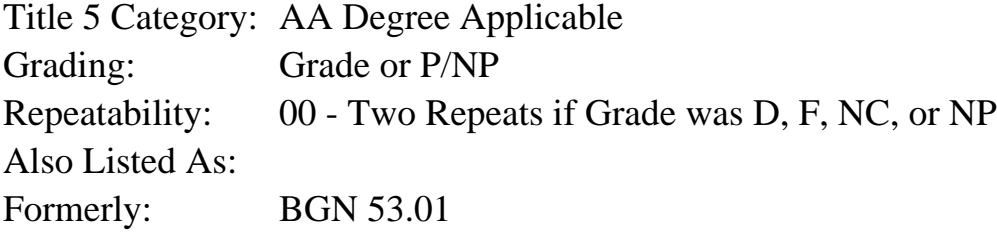

#### **Catalog Description:**

For the general student, individualized instruction on the Macintosh in formatting/editing papers and reports using Microsoft Word. Open-entry/open-exit course that allows students to work at their own pace. Student must meet with instructor one assigned hour each week. Additional work completed during open lab hours. Takes approximately 24 hours to complete.

### **Prerequisites/Corequisites:**

**Recommended Preparation:** Eligibility for ENGL 100 or ESL 100, knowledge of the keyboard and ability to type by touch.

### **Limits on Enrollment:**

### **Schedule of Classes Information:**

Description: (Grade or P/NP) Prerequisites/Corequisites: Recommended: Eligibility for ENGL 100 or ESL 100, knowledge of the keyboard and ability to type by touch. Limits on Enrollment:

# **ARTICULATION, MAJOR, and CERTIFICATION INFORMATION:**

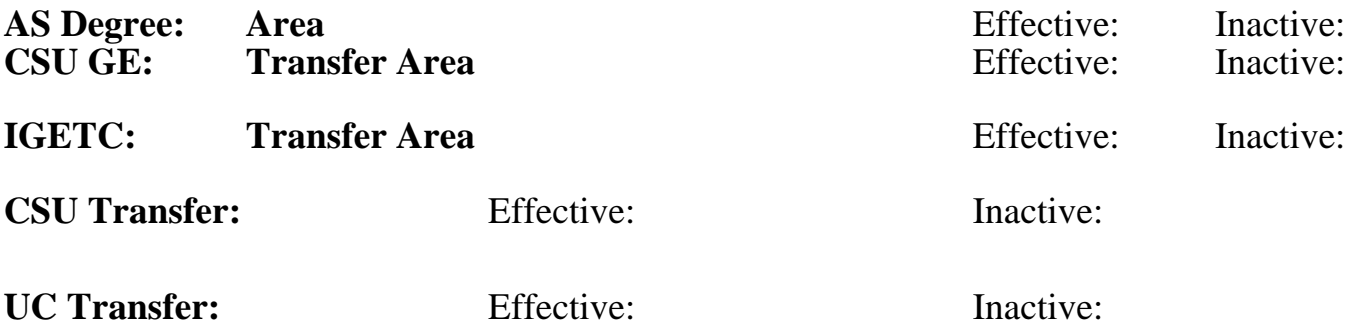

## **CID:**

## **Certificate/Major Applicable:**

[Not Certificate/Major Applicable](SR_ClassCheck.aspx?CourseKey=BGN53.1)

# **COURSE CONTENT**

### **Outcomes and Objectives:**

The students will:

- 1. Prepare papers/reports using a variety fo margins, spacing, tabs, and centering techniques.
- 2. Format documents according to selection of text, font types, and font sizes.
- 3. Prepare papers using different techniques of editing.
- 4. Use page numbering and footnote techniques.
- 5. Prepare finished reports and papers from handwritten copy.

## **Topics and Scope:**

Course is designed for students who have developed touch typing and keyboarding skills and who desire a "survival" level of proficiency in Microsoft Word on the Macintosh personal computer.

### **Assignment:**

- 1. Written quizzes.
- 2. Basic formatting of papers.
- 3. Document preparation and printing.

## **Methods of Evaluation/Basis of Grade:**

**Writing:** Assessment tools that demonstrate writing skills and/or require students to select, organize and explain ideas in writing.

None, This is a degree applicable course but assessment tools based on writing are not included because skill demonstrations are more appropriate for this course.

**Problem Solving:** Assessment tools, other than exams, that demonstrate competence in computational or noncomputational problem solving skills.

**Skill Demonstrations:** All skill-based and physical demonstrations used for assessment purposes including skill performance exams.

Class performances, Performance exams Skill Demonstrations Skill Demonstrations

**Exams:** All forms of formal testing, other than skill performance exams.

Multiple choice, True/false, Matching items  $\begin{array}{ccc} \hline \text{Equation 1:} & \text{Equation 2:} \\ \hline \text{Equation 3:} & \text{Equation 5:} \\ \hline \end{array}$ 

**Other:** Includes any assessment tools that do not logically fit into the above categories.

## **Representative Textbooks and Materials:**

Instructor prepared handbook providing orientation to Microsoft Word software program.

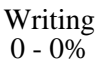

None Problem solving and the Problem solving problem solving and the Problem solving problem solving  $0 - 0\%$  $0 - 0\%$ 

40 - 70%

 $0 - 30%$ 

ATTENDANCE Other Category of the Category of the Category of the Category of the Category of the Category of the Category of the Category of the Category of the Category of the Category of the Category of the Category of t  $10 - 30\%$